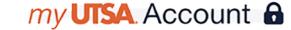

# Student Profile

## Get familiar with navigating the Student Profile application

## How To Access This Application on the Modern View

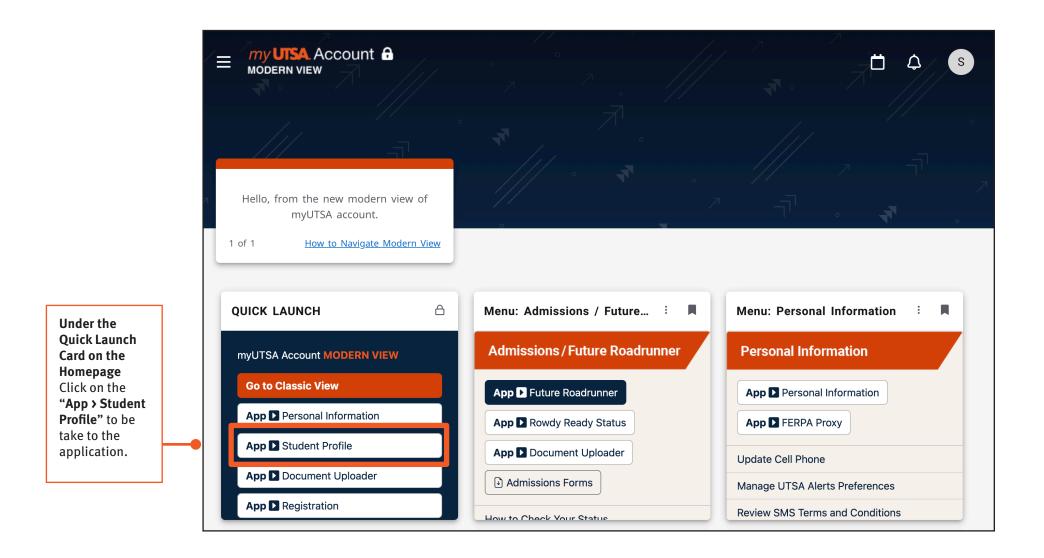

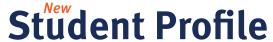

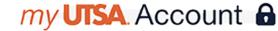

#### Get familiar with navigating the new Student Profile application

#### Easily See Your Status

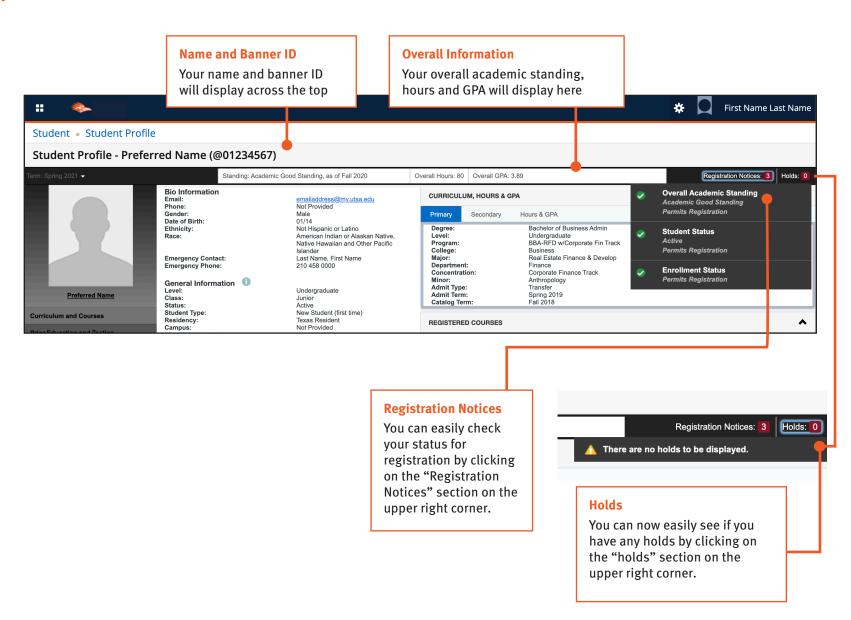

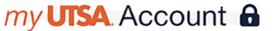

## Student Profile

#### Get familiar with navigating the new Student Profile application

#### Easily See Your Academic Information

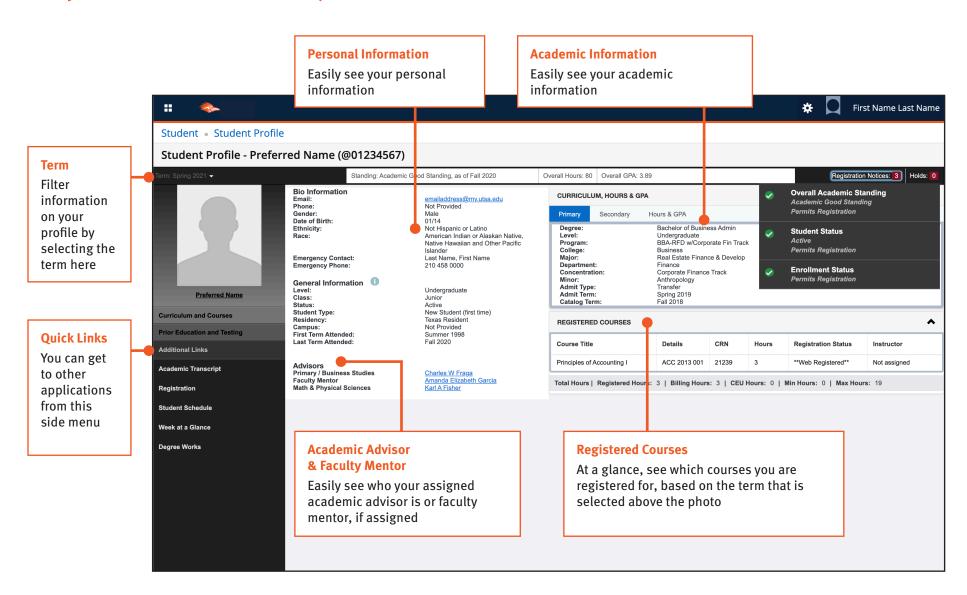